### **SCRIPT PROGRAM**

### • **Database db\_beasiswa\_ppa**

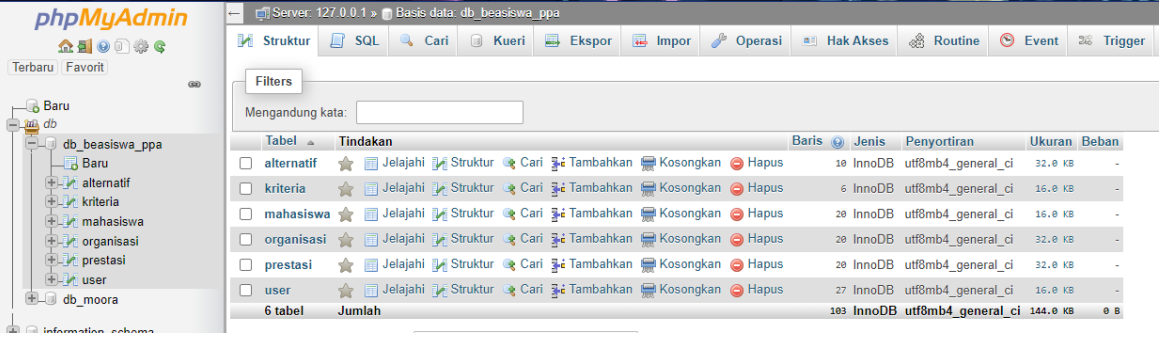

### ❖ Connect

```
<?php
\$host = 'localhost';$user = 'root';\text{Spass} = ";$dbname = 'db_beasiswa_ppa';
// untuk koneksi ke database
try {
   $link = new PDO( "mysql:host=$host;dbname=$dbname", $user, $pass );
} catch( PDOException $e ) {
   echo 'Connection failed: ' . $e->getMessage();
}
if ( !isset( $_SESSION ) ) {
   session_start();
}
?>
```
### • **Auth(Proses Login)**

```
\overline{\langle \cdot \rangle}include '../connect.php';
try {
   $username = $_POST ['username'];
  spass = $_POST ['pass'];
   $sql = "SELECT * FROM user WHERE username='$username' AND password='$pass
'";
```

```
$result = $link-> prepare( $sq1); $result->execute();
   $data = $result->fetchAll( \PDO::FETCH_ASSOC );
   // print_r( $data );
  if ( !empty(\deltadata ) ) {
      $_SESSION['username'] = $data[0]['username'];
     \S_SESSION['role'] = \deltadata[0]['role'];
     echo ' session masuk' . $ SESSION['username'] ;
      header( 'location:../index.php?module=home' );
   } else {
      echo ( "<script LANGUAGE='JavaScript'>
        window.alert('Username atau Password Salah');
        window.location.href='../login.html';
     \langlescript\rangle" );
   }
} catch ( PDOException $e ) {
   echo $e->getMessage();
}
```
# • **Pendaftaran**

❖ Bagian Simpan Pendaftaran

```
$username = $_SESSION['username'];
try {
  \text{Shama} lengkap = \text{\$ POST['name} lengkap'];
   $tempat_lahir = $_POST['ttl'];
  $tel lahir = $ POST['tanggal'];
  $no_hp = $POST['nomorhp'];
  $ik = $ POST['jk'];
  $alamat\_asal = $POST['alamat\_asal'];
  $nim = $POST[ ^{min'}]; $smester = $_POST['semester'];
  $fakultas = $ POST['fakultas'];
   $alamat_sekarang = $_POST['alamat_sekarang'];
  if (\_POST['aktif'] === 'on' )
  $aktif = TRUE; else
   $aktif = FALSE;
  $nama_ayah = $POST['nama_ayah'];
  $umur_ayah = $POST['umur_ayah'];
```

```
 $pekerjaan_ayah = $_POST['pekerjaan_ayah'];
  \text{Status}\_\text{ayah} = \frac{\text{S}}{\text{DOST}}[\text{button1};
  $alamat_ayah = $_POST['alamat_ayah'];
  $nama\_ibu = $POST['nama\_ibu'];
  \text{Sumur } \text{ibu} = \text{S} \text{ POST}['umur_ibu'];
  \betapekerjaan ibu = \beta POST['pekerjaan ibu'];
  \text{Sstatus } ibu = $ POST['button'];
  $alamat\_ibu = $POST['alamat\_ibu'];
  \text{Shama} organisasi = \text{\$ POST}['nama_organisasi'];
  $jabatan = $_POST['jabatan']. $aktivitas = $_POST['aktifitas'];
  $penehareaan = $ POST['penehareaan'];
  $tahun = $ POST['tahun'];
  $akdeskripsi\_penghargaan = $_POST['deskripsi\_penghargaan'];
  if ( \$ POST['action'] == 'edit-data' ) {
     $id mahasiswa = $ POST['id'];
     $sal = "UPDATE mahasiswa set nama lengkap = 'Shama lengkap', tempat lahir ='$tempat_lahir', tgl_lahir = '$tgl_lahir', no_hp = '$no_hp', jk = '$jk', alamat_asal =
'Salamat asal'.
          nim = '$nim', smester = '$smester', fakultas = '$fakultas', alamat sekarang =
'$alamat_sekarang', aktif = '$aktif', nama_ayah = '$nama_ayah', umur_ayah = 
'$umur_ayah', 
           pekerjaan_ayah = '$pekerjaan_ayah', status_ayah = '$status_ayah', alamat_ayah 
= '$alamat_ayah', nama_ibu = '$nama_ibu', umur_ibu = '$umur_ibu', pekerjaan_ibu =
'$pekerjaan_ibu', 
          status ibu = '$status' ibu', alamat ibu = '$alamat ibu' where id =
'$id_mahasiswa'";
     $result = $link-> prepare( $sq1); $result->execute();
     $sal = "UPDATE organisasi SET nama-organisasi = '\$nama-organisasi', jabatan ='$jabatan', aktivitas = '$aktivitas' WHERE id_mahasiswa = '$id_mahasiswa'";
     $result = $link-> prepare( $sq1); $result->execute();
     \$sal = ":
     \text{Ssgl} = \text{''UPDATE prestasi SET penghargaan} = \text{''Spenghargaan'}, \text{ tahun} = \text{''Stahun'},deskripsi penghargaan = '$akdeskripsi penghargaan' WHERE id_mahasiswa =
'$id_mahasiswa'";
     Sresult = Slink->prepare( Ssd): $result->execute(); 
header('location:https://beasiswappa09stmikakakom.000webhostapp.com/index.php?mod
ule=uploadform');
   } else {
      $sql = "INSERT INTO mahasiswa
           (nama_lengkap, tempat_lahir, tgl_lahir, no_hp, jk, alamat_asal, nim, smester, 
fakultas, alamat_sekarang, aktif, nama_ayah, umur_ayah, pekerjaan_ayah, status_ayah, 
alamat_ayah, nama_ibu, umur_ibu, pekerjaan_ibu, status_ibu, alamat_ibu, username) 
VALUES
           ('$nama_lengkap', '$tempat_lahir', '$tgl_lahir', '$no_hp', '$jk', '$alamat_asal', 
'$nim', '$smester', '$fakultas', '$alamat_sekarang', '$aktif', '$nama_ayah', '$umur_ayah',
```

```
'$pekerjaan_ayah', '$status_ayah', '$alamat_ayah', '$nama_ibu', '$umur_ibu', 
'$pekerjaan_ibu', '$status_ibu', '$alamat_ibu','$username')";
     $result = $link-> prepare($sq1); $result->execute();
     $last id = $link->lastInsertId();
      $sql = "INSERT INTO organisasi (id_mahasiswa, nama_organisasi, jabatan, 
aktivitas)
                  VALUES ('$last_id', '$nama_organisasi', '$jabatan', '$aktivitas')";
     $result = $link-> prepare( $sq1); $result->execute();
      $sql = "INSERT INTO prestasi (id_mahasiswa, penghargaan, tahun, 
deskripsi_penghargaan)
                  VALUES ('$last_id', '$penghargaan', '$tahun', 
'$akdeskripsi_penghargaan')";
     $result = $link-> prepare( $sq1); $result->execute();
      echo ("<script LANGUAGE='JavaScript'>
        window.alert('Berhasil Terkirim'); 
window.location.href='https://beasiswappa09stmikakakom.000webhostapp.com/index.ph
p?module=home';
      </script>");
header('location:https://beasiswappa09stmikakakom.000webhostapp.com/index.php?mod
ule=home');
   }
} catch ( PDOException $e ) {
   echo $e->getMessage();
}
```
# ❖ Bagian Ambil Data Pendaftar

```
 $sql = "SELECT * FROM mahasiswa";
$result = $link-> prepare($sq1); $result->execute();
\text{Sdata} = \text{Sresult} > \text{fetchAll}();
 $sql = "SELECT * FROM organisasi";
$result = $link-> prepare($sql); $result->execute();
 $listOrganisasi = $result->fetchAll();
 $sql = "SELECT * FROM prestasi";
Sresult = Slink-> prepare(Ssal); $result->execute();
\text{StistPrestasi} = \text{Sresult}\rightarrow \text{fetchAll}$filterBy = 211; // or Finance etc. $organisasi = array_filter($listOrganisasi, function ($var) use ($filterBy) {
  return (\sqrt{var}'id mahasiswa'] == \frac{f\text{filterBy}}{g};
\}:
```

```
?>
<table border="1">
  <tr><br>\n<b>th</b> > No<br>\n<b>th</b> <th>Nama Lengkap</th>
     <th>Tempat Lahir</th>
    -Tanggal Lahir</th> <th>No HP</th>
     <th>Jenis Kelamin</th>
     <th>Alamat Asal</th>
      <th>Nim</th>
     <th>Semester</th>
      <th>Fakultas</th>
     <th>Alamat Sekarang</th>
     <th>Aktif</th>
     <th>Nama Ayah</th>
     <th>Umur Ayah</th>
     <th>Pekerjaan Ayah</th>
     <th>Status Ayah</th>
     <th>Alamat Ayah</th>
     <th>Nama Ibu</th>
      <th>Umur Ibu</th>
     <th>Pekerjaan Ibu</th>
    <th>Status Ibu</th>
     <th>Alamat Ibu</th>
      <th>Nama Organisasi</th>
     <th>jabatan</th>
     <th>Aktivitas</th>
     <th>Penghargaan</th>
     <th>Tahun</th>
     <th>Deskripsi Penghargaan</th>
  \langle tr \rangle <?php 
     \text{Sno} = 1;
     $colum= 1;
     foreach($data as $row) {
  2<tr> echo $no;?><b>th</b>\langle?php
       for (\$i=1; \$i < 22; \$i++) {
          echo "<td>".$row[$i]."</td>";
 }
       $filterBy = $row[0]: $organisasi = array_filter($listOrganisasi, function ($var) use ($filterBy) {
          return ($var['id_mahasiswa'] == $filterBy);
       \});
        foreach ($organisasi as $dataOrganisasi) {
          echo "<td>".$dataOrganisasi['nama_organisasi']."</td>";
```

```
 echo "<td>".$dataOrganisasi['jabatan']."</td>";
            echo "<td>".$dataOrganisasi['aktivitas']."</td>";
 }
         $prestasi = array_filter($listPrestasi, function ($var) use ($filterBy) {
           return (\sqrt{var}<sup>'</sup>id mahasiswa'] == \frac{f\text{filterBy}}{g};
        \}:
         foreach ($prestasi as $dataPrestasi) {
           echo "<td>".$dataPrestasi['penghargaan']."</td>";
            echo "<td>".$dataPrestasi['tahun']."</td>";
            echo "<td>".$dataPrestasi['deskripsi_penghargaan']."</td>";
         }
     \gamma\langle tr \rangle\langle?php $no++; } ?>
</table>
<script>
window.print();
</script>
```
# • **Perhitungan Electre**

### ❖ Program Perhitungan

```
$sql = "SELECT kriteria1 / (SELECT sqrt(sum(kriteria1 * kriteria1)) FROM alternatif) 
as matriks1,
           kriteria2 / (SELECT sqrt(sum(kriteria2 * kriteria2)) FROM alternatif) as 
matriks2,
           kriteria3 / (SELECT sqrt(sum(kriteria3 * kriteria3)) FROM alternatif) as 
matriks3,
           kriteria4 / (SELECT sqrt(sum(kriteria4 * kriteria4)) FROM alternatif) as 
matriks4,
           kriteria5 / (SELECT sqrt(sum(kriteria5 * kriteria5)) FROM alternatif) as 
matriks5,
           kriteria6 / (SELECT sqrt(sum(kriteria6 * kriteria6)) FROM alternatif) as 
matriks6 FROM alternatif";
Sresult = Slink-> prepare(Ssal);$result->execute();
$data = $result->fetchAll( \PDO::FETCH_ASSOC );
$sql = 'SELECT bobot_kriteria FROM kriteria';
$result = $link-> prepare( $sq1);$result->execute();
$bobot_kriteria = $result->fetchAll( \PDO::FETCH_ASSOC );
\text{Sbob}tmatriks = array();
$i = 1:
\text{Sbob} tmatriks[\hat{s}i] = array();
foreach ( $data as $row ) {
  \text{Sbob}tmatriks[\$i] = \text{array}(i; array_push( $bobotmatriks[$i], $row['matriks1'] * $bobot_kriteria[0]['bobot_kriteria']
```

```
);
   array_push( $bobotmatriks[$i], $row['matriks2'] * $bobot_kriteria[1]['bobot_kriteria'] 
);
   array_push( $bobotmatriks[$i], $row['matriks3'] * $bobot_kriteria[2]['bobot_kriteria'] 
);
   array_push( $bobotmatriks[$i], $row['matriks4'] * $bobot_kriteria[3]['bobot_kriteria'] 
);
   array_push( $bobotmatriks[$i], $row['matriks5'] * $bobot_kriteria[4]['bobot_kriteria'] 
);
   array_push( $bobotmatriks[$i], $row['matriks6'] * $bobot_kriteria[5]['bobot_kriteria'] 
);
  Si ++:
}
\text{Sconcordance} = \text{array}(;
\deltadiscordance = array();
\text{Slangkah3} = \text{array}('concordance' \Rightarrow array(),
   'discordance' \Rightarrow array()
);
\text{Spembagi} = \text{array}(;
\text{*baris} = \text{count}(\text{`sbobot}tatriks) + 1;
\text{Solom} = \text{count}(\text{Sbob}tmatriks[1]);
\text{Shasilsum} = \text{array}(;
\ttEtampilanconcordance = array();
$tampilconcordance1 = array();
$tampilandiscordance = array();
\tt $t{ampildiscordance = array};
for ( \$z = 1; \$z < \$bar) {
  c = 1;
  for ( \hat{s}i = 1; \hat{s}i < \hat{s}baris; \hat{s}i++ ) {
      if ( empty( $concordance[$c] ) ) {
        \text{Sconcordance}[\text{Sc}] = array();
       }
      if ( empty( $tampilanconcordance[$c] ) ) {
        $tampilanconcordance[$c] = array(); }
      if ( empty( $tampilandiscordance[$c] ) ) {
        \tt Stampilandiscordance[Sc] = array(); }
      if ( empty( $discordance[$c] ) ) {
        \deltadiscordance[\delta c] = \arctan(i);
 }
     if ( empty(\mathcal{S}pembagi[\mathcal{S}c] ) \}\text{Spembagi}[\text{Sc}] = array();
       }
     if ( \sin = \sin x ) {
         continue;
       }
      $y = 0; foreach ( $bobotmatriks[$i] as $colom ) {
```

```
 array_push( $discordance[$c], abs( $bobotmatriks[$z][$y] -
$bobotmatriks[$i][$y] ) );
       if (\boldsymbol{\delta}bobotmatriks[\$z][\$y] \geq \$bobotmatriks[\$i][\$y]) {
          $y++:
          if ( y = 1 ) {
             array_push( $concordance[$c], $bobot_kriteria[0]['bobot_kriteria'] );
             array_push( $tampilanconcordance[$c], 1 );
 }
          if ( \sqrt[6]{s} = 2 ) {
            array_push( $concordance[$c], $bobot_kriteria[1]['bobot_kriteria'] );
             array_push( $tampilanconcordance[$c], 2 );
 }
          if ( y = 3 ) {
             array_push( $concordance[$c], $bobot_kriteria[2]['bobot_kriteria'] );
             array_push( $tampilanconcordance[$c], 3 );
           }
          if ( y = 4 ) {
            array_push( $concordance[$c], $bobot_kriteria[3]['bobot_kriteria'] );
             array_push( $tampilanconcordance[$c], 4 );
 }
          if ( \$y == 5 ) {
             array_push( $concordance[$c], $bobot_kriteria[4]['bobot_kriteria'] );
             array_push( $tampilanconcordance[$c], 5 );
 }
          if ( y = 6 ) {
             array_push( $concordance[$c], $bobot_kriteria[5]['bobot_kriteria'] );
             array_push( $tampilanconcordance[$c], 6 );
 }
          array push(\deltapembagi[\deltac], 0 );
         } else {
           array_push( $pembagi[$c], abs( $bobotmatriks[$z][$y] -
$bobotmatriks[$i][$y] ) );
          $y++; array_push( $tampilandiscordance[$c], $y );
        }
      }
     array_push( \frac{1}{2} slangkah3['concordance'], array_sum( \frac{1}{2} sconcordance[$c] ) );
      array_push( $tampilconcordance1, $tampilanconcordance[$c] );
     array_push( $tampildiscordance, $tampilandiscordance[$c] );
     if ( max(\deltadiscordance[\deltac]) != 0 ) {
        array_push( $langkah3['discordance'], max( $pembagi[$c] ) / max( 
$discordance[$c] ) );
      } else {
        array_push( $langkah3['discordance'], 0 );
 }
     $c++;
   }
   unset( $pembagi );
```

```
 unset( $tampilanconcordance );
   unset( $tampilandiscordance );
   unset( $concordance );
   unset( $discordance );
}
$jumlah_peserta = count( $data );
$tampilconcordance1 = array_{chunk( $tampilconcordance1, $jumlah_{pe}seerta - 1$);}$tampildiscordance = array_chunk( $tampildiscordance, $jumlah_peserta - 1 );
$matrixconcordance = array_chunk( $langkah3['concordance'], $jumlah_peserta - 1 );
$matrixdiscordance = array_chunk( $langkah3['discordance'], $jumlah_peserta - 1 );
c = \aray\sum_{s} = array_sum($langkah3['concordance']) / ($jumlah_peserta*($jumlah_peserta - 1)
);
$d = array_sum( $langkah3['discordance'] ) / ( $jumlah_peserta*( $jumlah_peserta - 1 ) 
);
\text{Sconcordance} = \text{array}();
\deltadiscordance = array();
foreach ( $langkah3['concordance'] as $value ) {
  if ( \text{Svalue} \geq \text{round}( \text{Sc } ) ) {
      array_push( $concordance, 1 );
    } else {
      array_push( $concordance, 0 );
    }
}
foreach ( $langkah3['discordance'] as $value ) {
  if (\text{Svalue} >= \$d) {
      array_push( $discordance, 1 );
    } else {
      array_push( $discordance, 0 );
    }
}
$pembobotanconcordance = array chunk( $concordance, $jumlah peserta - 1 );
$pembobotandiscordance = array_chunk( $discordance, $jumlah_peserta - 1 );
\text{Slangkah6} = \text{array};
$i = 0:foreach ( $concordance as $value ) {
  array_push( \; \frac{1}{2} $langkah6, \; \frac{1}{2} $discordance[$i] );
  $i++:
}
$nilaiAkhir = array_chunk( $langkah6, $jumlah_peserta - 1 );
```
# • **Upload**

### ❖ Form upload

```
<div class="container-fluid">
  <div class="row"></div>
     <ol class="breadcrumb mb-4"> 
      <h2 class="mt-2">DATA PENDAFTARAN BEASISWA PPA</h2>
```

```
 <div class="h6">
          \langlehr> <?php
             $username = $_SESSION['username'];
              // echo $username;
             $sql = "SELECT * FROM mahasiswa WHERE username='$username'";
            Sresult = Slink-> prepare(Ssal); $result->execute();
            \text{Sdata} = \text{Sresult} > \text{fetch};
            $no=1:
            error reporting(0);
         2\rightarrow <table class="table">
              <thead class="thead-dark">
               <tr><br><th>NO</th>\langle -2 + 1 \rangle --\langle -1 \rangle -->
                 <th>NIM</th>

                 <th><center>AKSI</center></th>
               \langle tr \rangle </thead>
              <tbody>
               <tr> echo $no++; ?>\langle \text{td}\rangle \langle \text{2php} \rangle echo $data['nim']; ?\rangle \langle \text{td}\rangle <td><?php echo $data['nama_lengkap']; ?></td>
                <td><center>
                  <a href="index.php?module=pendaftaran&action=edit-data"><button 
type="button" class="btn btn-primary">Edit</button></a>
                \langle/center\rangle\langle t \, \mathrm{d} \rangle\langle tr \rangle </tbody>
             </table>
\langlehr>
       <h2 class="mt-2">DATA UPLOAD</h2>
         \langlehr>\langleol> <li>Surat Permohonan pengajuan beasiswa ke Direktur Kemahasiswaan 
Kemristekdikti melalui surat Koordinator
                    Koperts Wilayah V Yogyakarta. (berjenis file pdf, file gambar/foto/jpeg)
                  \langle/li\rangle <li>KTM dan KRS Semester Genap 2021/2022 dan Ganjil 2022/2023 
(berjenis file gambar/jpeg)</li>
                  <li>Surat Keterangan tidak menerima beasiswa dari sumber lain dan 
belum bekerja (berjenis file doc)</li>
                  <li>Surat Keterangan penghasilan orang tua / wali yang di sah kan oleh 
pihak yang berwenang (sesuai 
                   format dari LLDIKTI) (berjenis file doc)</li>
```

```
 <li>Surat Keterangan ijin Orang Tua (berjenis file doc/pdf)</li>
                 <li>Kartu keluarga (sejenis gamabr/jpeg)</li>
                 <li>Surat Keterangan kegiatan Prestasi/ekstra kulikuler (berjenis 
doc/pdf/jpeg)</li>
                 <li>Piagam atau bukti prestasi lainnya ( ko - kulikuler dan atau ekstra 
kulikuler ) yang di 
                   selenggarakan oleh Kemristekdikti dan atau organisasi lain baik pada 
tingkat Nasional, reguler maupun 
                   Internasional (seenis file jpeg)</li>
                 <li>Transkip nilai dengan IPK yang disahkan oleh Ketua Program Studi 
(berjenis file jpeg\frac{\angle}{\angle} <li>Surat Kesanggupan mengajukan proposal PKM dan sejenisnya 
(berjenis file doc)\langle/li\rangle <li>Surat Kesanggupan menjadi Asisten praktikum/Praktik di STMIK 
AKAKOM (berjenis file doc)\langleli>
           </ol><br/><br/ <div class="form-row">
                   <div class="form-group"> 
                     <label>Catatan : Semua file di jadikan satu folder serta berikan nim 
dan berekstensi (<b>>b>.rar</b>></label>
                        <div class="col-md-10">
                        <form action="proses/upload.php" method="post" 
enctype="multipart/form-data">
                         <!-- Select image to upload: -->
                         <input type="file" name="fileToUpload" id="fileToUpload" 
required> 
                         <button type="submit" name="submit" class="btn btn-
primary">Send</button>
                        </form>
                       \langlediv>\langlediv>\langlediv>\langlediv>
```
# ❖ Program Upload

```
\langle?php
include '../connect.php';
\frac{\sigma}{\sigma} = '../uploads/';
$target_file = $target_dir . basename( $_SESSION['username'].'.zip' );
\text{SubloadOk} = 1;$filename = $SESSON['username'].'.zip':$username = $_SESSION['username'];
$imageFileType = strtolower( pathinfo( $target_file, PATHINFO_EXTENSION ) );
if ( isset( $_POST['submit'] ) ) {
   $check = getimagesize( $_FILES['fileToUpload']['tmp_name'] );
  if (\deltacheck !== false) {
     $uploadOk = 1:
```

```
 } else {
      // echo 'File is not an image.';
     \text{SuploadOk} = 0; }
}
if ( file_exists( $target_file ) ) {
  \text{SuploadOk} = 0;}
if ( $_FILES['fileToUpload']['size'] > 500000 ) {
  \text{SuploadOk} = 0;}
if ( $imageFileType != 'jpg' && $imageFileType != 'png' && $imageFileType != 'zip'
&& $imageFileType != 'rar' ) {
  \text{SuploadOk} = 0;}
try {
   $sql = "UPDATE mahasiswa SET upload='$filename' WHERE 
username='$username'";
   $sql;
  $result = $link-> prepare( $sq1); $result->execute();
   if ( move_uploaded_file( $_FILES['fileToUpload']['tmp_name'], $target_file ) ) {
      uploaded.';
   } else {
   } 
header('location:https://beasiswappa09stmikakakom.000webhostapp.com/index.php?mod
ule=uploadform');
   echo ("<script LANGUAGE='JavaScript'>
        window.alert('Upload Berhasil Terkirim'); 
window.location.href='https://beasiswappa09stmikakakom.000webhostapp.com/index.ph
p?module=uploadform';
   </script>");
} catch ( Exception $e ) {
   echo $e->getMessage();
   die();
}
```
### ❖ Data Upload

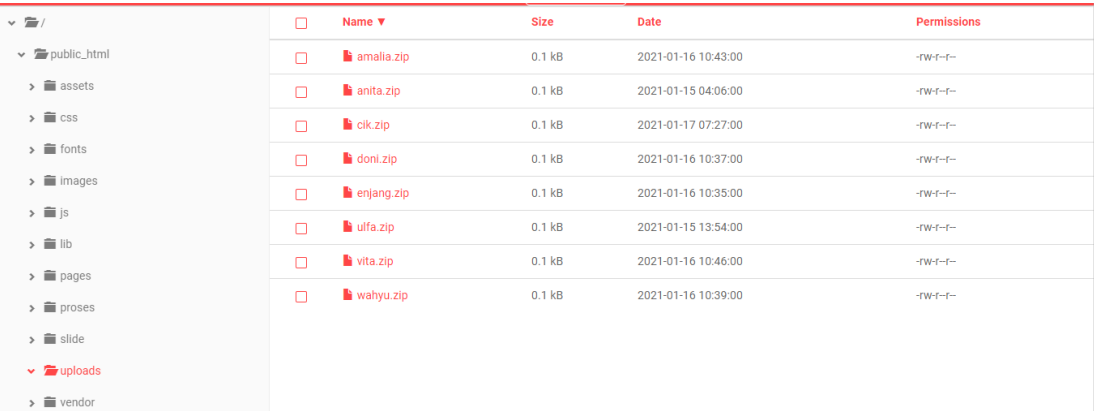

#### • **Alternatif**

```
<div class="container-fluid">
   <div class="row">
    \langlediv\rangle <ol class="breadcrumb mb-4"> 
       <!-- <h1 class="mt-2">Beasiswa PPA</h1> -->
          <div text-align: justify class="h6">
          \langle -\rangle --\langle -\rangle <ul class="nav nav-tabs" id="myTab" role="tablist">
              <li class="nav-item">
                <a class="nav-link active" id="home-tab" data-toggle="tab" href="#home" 
role="tab" aria-controls="home" aria-selected="true">Data Mahasiswa</a>
             \langleli\rangle <li class="nav-item">
               <a class="nav-link" id="profile-tab" data-toggle="tab" href="#profile" 
role="tab" aria-controls="profile" aria-selected="false">Perhitungan ELECTRE</a>
             \langleli\rangle\langle \text{ul} \rangle <?php
                 $sql = "SELECT * FROM mahasiswa";
                $result = $link-> prepare($sq1); $result->execute();
                 $data = $result->fetchAll(\PDO::FETCH_ASSOC);
                \frac{1}{2} var dump($data);
                 $no=1;
                 ?>
                \langle?php
                \frac{1}{2} $sql = "SELECT * FROM user";
                \frac{\pi}{3} $result = $link->prepare($sql);
                 // $result->execute();
                // $data = $result->fetchAll(\PDO::FETCH_ASSOC);
                 // var_dump($data);
                 ?>
                <div class="tab-content" id="myTabContent">
                 <div class="tab-pane fade show active" id="home" role="tabpanel" aria-
labelledby="home-tab">
                <br/><br/ <!-- <label>Cari : </label> -->
               \langle!--\langleinput type="text" name="cari"> -->
               \langle!--\langleinput type="submit" value="Cari"> -->
               <table class="table"> 
                 <thead class="thead-dark">
                  <tr><br><th>
```

```
 No
                     \langle th><br><th> NIM
                     \langle th><br><th> NAMA
                     \langle th><br><th> NILAI KRITERIA
                     \langle th>
                       DATA UPLOAD
                     \langleth> <th><center>
                      STATUS
                       </cemter>
                     \langleth><th><center>
                       AKSI
                      \langle/center\rangle\langle th>\langle tr \rangle <?php
                          if($data) {
                           foreach($data as $row) {
                            $id = $row['id'];
 ?>
                    <tbody>
                    <tr><br><th>\langle?php echo $no++; ?>
                           \langleth><br><td>\langle?php echo $row['nim']; ?>\langle t d \rangle<br><td> <?php echo $row['nama_lengkap']; ?>
                           \langle t \, \mathrm{d} t \rangle<br><td> <a href="index.php?module=form-alternatif-kriteria-
mahasiswa&id=<?php echo $row['id']?>"><i class="fa fa-plus"></i>Nilai Kriteria</a>
                           \langle t \, \mathrm{d} \rangle<br><td> <a href="<?php echo 
"https://beasiswappa09stmikakakom.000webhostapp.com/uploads/".$row['upload']; 
?>"><i class="fa fa-download"></i>>Download File</a>
```
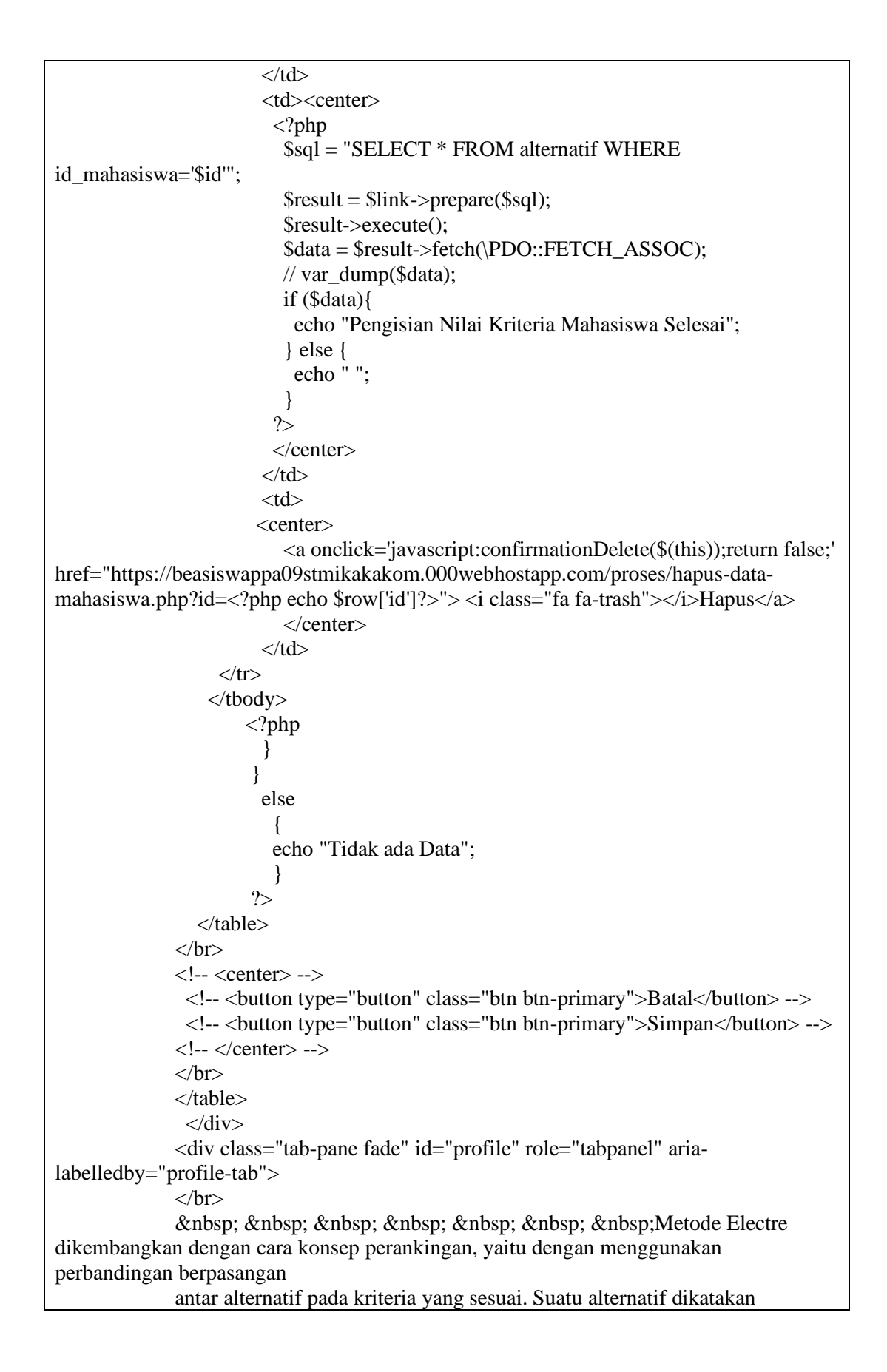

```
mendominasi alternatif yang lainnnya jika 
              satu atau lebih kriterianya melebihi dibandingkan dengan kriteria yang lain 
dan sama dengan kriteria lain yang 
             tersisa (Ray, 1973). 
             </br>\langlehr>
             p              Menurut Janko dan
Bernoider (2005:11), Metode Electre merupakan salah satu metode pengambilan 
keputusan 
              multikriteria berdasarkan pada konsep outranking dengan menggunakan 
perbandingan berpasangan dari alternatif-
              alternatif berdasarkan setiap kriteria yang sesuai.
             </p>
             p              Metode Electre
digunkan pada kondisi dimana alternatif yang sesuai dapat dihasilkan. Jadi, Electre 
digunkan 
              untuk kasus-kasus dengan banyak alternatif namun hanya sedikit kriteria 
yang dilibatkan.
             </p>
             </br>\langlebr>\langlebr>
             <center>
              <a href="index.php?module=perhitungan-electre">
              <button type="submit" name="submit" class="btn btn-primary"> 
              Mulai Perhitungan
             </button>
              </a>
            \langle/center\rangle\langlediv>\langlediv><script>
function confirmationDelete(ancor)
{
 var conf = confirm('Apakah kamu ingin menghapus data ini?');
  if(conf)
window.location=anchor.attr('https://beasiswappa09stmikakakom.000webhostapp.com/in
dex.php?module=alternatif');
}
</script>
```
### ❖ Simpan Alternatif

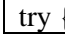

```
 $id_mahasiswa = $_POST['id_mahasiswa'];
  $kriteria1 = $_POST['1;
  $kriteria2 = $_POST['2<sup>"</sup>;
  $kriteria3 = $_POST['3'];
  \text{Skriteri}a4 = \text{S} POST['4'];
  $kriteria5 = $_POST['5<sup>"</sup>;
  \text{Skriteri}a6 = \text{S} POST['6'];
   $sql = "SELECT * FROM alternatif WHERE id_mahasiswa='$id_mahasiswa'";
  $result = $link-> prepare( $sq1); $result->execute();
  if (!count(<i>Stesult</i>) > fetchAll(<i>PDO</i>::FETCH ASSOC) <math>) > 0</math>) { $sql = "INSERT INTO alternatif (id_mahasiswa, kriteria1, kriteria2, kriteria3, 
kriteria4, kriteria5, kriteria6) VALUES
         ('$id_mahasiswa', '$kriteria1', '$kriteria2', '$kriteria3', '$kriteria4', '$kriteria5', 
'$kriteria6')"; 
   } else {
     $sql = "UPDATE alternatif set kriterial = 'Skriterial', kriteria2 = 'Skriteria2'.kriteria\overline{3} = '$kriteria3', kriteria4 = '$kriteria4',
          kriteria5 = '$kriteria5', kriteria6 = '$kriteria6' WHERE id_mahasiswa =
'$id_mahasiswa"':
 }
  $result = $link-> prepare( $sq1); $result->execute();
   header( 
'location:https://beasiswappa09stmikakakom.000webhostapp.com/index.php?module=alte
rnatif');
} catch ( PDOException $e ) {
   echo $e->getMessage();
}
```
# • **Hasil Akhir**

### ❖ Program Hasil Akhir

```
<style>
.switch {
  position: relative;
  display: inline-block;
 width: 60px;
  height: 34px;
}
.switch input { 
  opacity: 0;
 width: 0;
 height: 0;
}
.slider {
  position: absolute;
  cursor: pointer;
  top: 0;
```

```
 left: 0;
  right: 0;
  bottom: 0;
  background-color: #ccc;
  -webkit-transition: .4s;
  transition: .4s;
}
.slider:before {
  position: absolute;
  content: "";
  height: 26px;
 width: 26px;
  left: 4px;
  bottom: 4px;
  background-color: white;
  -webkit-transition: .4s;
  transition: .4s;
}
input:checked + .slider {
 background-color: #2196F3;
}
input:focus + .slider {
 box-shadow: 0 0 1px #2196F3;
}
input:checked + .slider:before {
  -webkit-transform: translateX(26px);
  -ms-transform: translateX(26px);
  transform: translateX(26px);
}
.slider.round {
  border-radius: 34px;
}
.slider.round:before {
 border-radius: 50%;
}
</style>
<div class="container-fluid">
   <div class="row">
    \langlediv\rangle <ol class="breadcrumb mb-4"> 
       <h2 class="mt-2">HASIL AKHIR</h2>
          <div class="h6">
          \langlehr>\langle?php
          include 'proses/perhitungan.php';
          $sql = "SELECT * FROM mahasiswa";
         $result = $link-> prepare($sq1); $result->execute();
          $data = $result->fetchAll(\PDO::FETCH_ASSOC);
         $no=1;
```

```
$i=0:
          $sql = "select a.kriteria1, a.kriteria2, a.kriteria3, a.kriteria4, a.kriteria5, 
a.kriteria6, m.nama_lengkap, m.nim, m.fakultas 
                   from alternatif a left join mahasiswa m
                   on a.id_mahasiswa = m.id ";
         $result = $link-> prepare($sq1); $result->execute();
          $kriteria = $result->fetchAll(\PDO::FETCH_ASSOC);
         error_reporting(0);
          ?>
        \langlediv> <table class="table">
              <thead class="thead-dark">
              <tr> <th scope="col">NO</th>
                <th scope="col">NIM</th>
                <th scope="col">NAMA MAHASISWA</th>
                <th scope="col">FAKULTAS</th>
                <th scope="col">KETERANGAN</th>
                <th><center>NILAI AKHIR</center></th>
              \langle tr \rangle </thead>
               \langle?php
               \text{Shasil} = \text{array}();
                 if($data) {
                   //mengurutkan berdasarkan yg terbesar
                   foreach($data as $row) {
                   \text{Sarray} = \text{array}'nim' \Rightarrow $kriteria[$i]['nim'],
                      'nama' => $kriteria[$i]['nama_lengkap'],
                      'fakultas' => $kriteria[$i]['fakultas'],
                     'nilai' \Rightarrow array sum($nilaiAkhir[$i]),
                      'kriteria1' => $kriteria[$i]['kriteria1'],
                      'kriteria2' => $kriteria[$i]['kriteria2'],
                      'kriteria3' => $kriteria[$i]['kriteria3'],
                      'kriteria4' => $kriteria[$i]['kriteria4'],
                      'kriteria5' => $kriteria[$i]['kriteria5'],
                      'kriteria6' => $kriteria[$i]['kriteria6']
 );
                    array_push($hasil, $array);
                    unset($array);
                   $i++; }
                   function sortByOrder($a, $b)
\{if(\$a['nilai'] = = \$b['nilai']) if($a['kriteria4']==$b['kriteria4']) {
                        if($a['kriteria3']==$b['kriteria4']) {
                         if($a['kriteria2']==$b['kriteria2']) {
                           if($a['kriteria1']==$b['kriteria1']) {
```

```
 if($a['kriteria5']==$b['kriteria5']) {
                          if($a['kriteria6']==$b['kriteria6']) {
                           return 0;
 }
                         return $a['kriteria6'] < $b['kriteria6']?1:-1;
 }
                         return $a['kriteria5'] < $b['kriteria5']?1:-1;
 }
                       return $a['kriteria1'] < $b['kriteria1']?1:-1;
 }
                      return $a['kriteria2'] < $b['kriteria2']?1:-1;
 }
                      return $a['kriteria3'] < $b['kriteria3']?1:-1;
 }
                    return $a['kriteria4'] < $b['kriteria4']?1:-1;
 }
                   return $a['nilai'] < $b['nilai']?1:-1;
 }
                 usort($hasil, 'sortByOrder');
                $i=0:
                 foreach($hasil as $row){ 
              ?>
            <tbody>
            <tr>\langle \text{th}\rangle \langle \text{2php} \rangle echo $no++; ?\rangle \langle \text{th}\rangle <td><?php echo $row['nim']; ?></td>
              <td><?php echo $row['nama']; ?></td>
              <td><?php echo $row['fakultas']; ?></td>
              <td>Mendapatkan Beasiswa PPA</td>
              <td align=center><?php echo $row['nilai']; ?></td>
            \langle tr> </tbody>
            <?php 
            $i++;if(\$i == 8){
              break;
 }
 }
 }
            else
\left\{ \begin{array}{c} 1 & 1 \\ 1 & 1 \end{array} \right\} echo "Tidak ada Data";
 } 
           ?> 
           </table>
          </table>
          <form action="proses/reminder.php" method="post">
          \langle?php
            $username = $_SESSION['username'];
            $sql = "SELECT reminder FROM user WHERE username='$username'";
```

```
 $result = $link->prepare($sql);
             $result->execute();
             $data = $result->fetch(\PDO::FETCH_ASSOC);
            if (\text{S}username = "admin") {
            ?>
            <label class="switch">
             <input type="checkbox" id="reminder"
              <?php if($data['reminder']=="on") {?>
                value="on" checked
             \langle?php } else { ?>
                value="off" 
             \langle?php } ?>
              onclick="myFunction(this)">
             <span class="slider round"></span>
            \langle?php } ?>
            </label>
           </form>
<script>
function myFunction(checkbox) {
   switch (checkbox.value) {
      case "on":
       checkbox.value = "off"; break;
      case "off":
        checkbox.value = "on";
        break;
   }
   console.log(checkbox.value);
   window.location.href='proses/reminder.php?value='+checkbox.value;
}
</script>
```